Муниципальное общеобразовательное учреждение средняя школа №6 Тутаевского муниципального района

#### ДОКУМЕНТ ПОДПИСАН ЭЛЕКТРОННОЙ ПОДПИСЬЮ

Сертификат: 00E94BF395E19CB9B3EA83A8089435A55D Владелец: Манокина Елена Викторовна Действителен: с 02.12.2022 до 25.02.2024

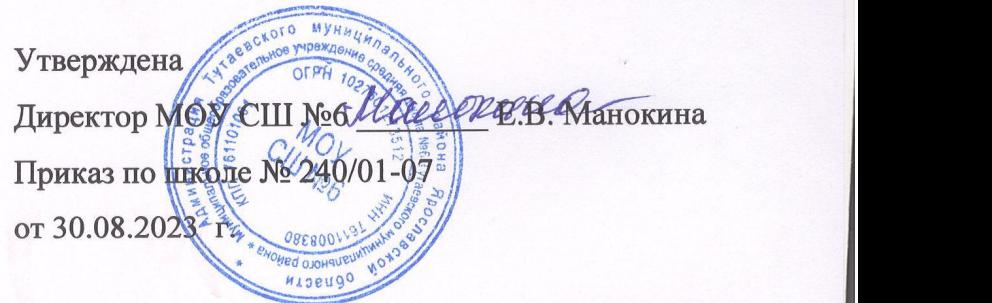

#### Дополнительная общеобразовательная общеразвивающая программа

#### «ЗD-моделирование»

Для детей - 7-13 лет Срок реализации - 1 год Количество часов за учебный год - 34 часов

**Дополнительная общеобразовательная общеразвивающая программа**

Составитель: учитель Информатики Кононова С.Р.

Составитель: учитель

# Пояснительная записка

Рабочая программа «3D-моделирование» составлена на основании образовательной программы лаборатории «3D-моделирование», созданной рабочей группой педагогов в рамках РИП «Образовательная сеть «Детский технопарк» как ресурс формирования и развития инженерно-технических, исследовательских и изобретательских компетенций обучающихся» для реализации в образовательных учреждениях Тутаевского муниципального района.

Программа соответствует требованиям федеральных образовательных стандартов и ориентирована на решение технологических задач.

Программа предназначена для создания условий формирования и развития у обучающихся творческих и технических компетенций, развития навыков создания компьютерных трехмерных моделей в программах 3D-моделирования. и основана на проектной деятельности с ярко выраженным практическим характером применения информационных технологий.

# *Цель программы:*

Познакомить учащихся с возможностями современных программных средств для обработки графических изображений, принципами и методами создания 3D-моделей.

Программа рассчитана на 1-ый год обучения в объёме 34 часов, 1 час в неделю. Группы детей формируются разновозрастные от 7 - 13 лет.

# **Планируемые результаты освоения программы**

# **Личностные результаты**

Личностные результаты имеют направленность на решение задач воспитания, развития и социализации обучающихся средствами предмета.

# *1. Гражданское воспитание:*

представление о социальных нормах и правилах межличностных отношений в коллективе, в том числе в социальных сообществах; готовность к разнообразной совместной деятельности при выполнении учебных, познавательных задач, создании учебных проектов; стремление к взаимопониманию и взаимопомощи в процессе этой учебной деятельности; готовность оценивать своё поведение и поступки своих товарищей с позиции нравственных и правовых норм с учётом осознания последствий поступков.

# *2. Патриотическое воспитание:*

ценностное отношение к отечественному культурному, историческому и научному наследию; понимание значения информатики как науки в жизни современного общества; владение достоверной информацией о передовых мировых и отечественных достижениях в области информатики и информационных технологий; заинтересованность в научных знаниях о цифровой трансформации современного общества.

#### *3. Духовно–нравственное воспитание:*

ориентация на моральные ценности и нормы в ситуациях нравственного выбора; готовность оценивать своё поведение и поступки, а также поведение и поступки других людей с позиции нравственных и правовых норм с учётом осознания последствий поступков; активное неприятие асоциальных поступков, в том числе в сети Интернет.

# *4. эстетическое воспитание):*

Эстетическое отношение к миру, готовность к эстетическому обустройству собственного быта.

# *5. Ценности научного познания:*

сформированность мировоззренческих представлений об информации, информационных процессах и информационных технологиях, соответствующих современному уровню развития науки и общественной практики и составляющих базовую основу для понимания сущности научной картины мира; интерес к обучению и познанию; любознательность; готовность и способность к самообразованию, исследовательской деятельности, осознанному выбору направленности и уровня обучения в дальнейшем; сформированность информационной культуры, в том числе навыков самостоятельной работы с учебными текстами, справочной литературой, разнообразными средствами информационных технологий, а также умения самостоятельно определять цели своего обучения, ставить и формулировать для себя новые задачи в учёбе и познавательной деятельности, развивать мотивы и интересы своей познавательной деятельности.

#### *6. Формирование культуры здоровья:*

осознание ценности жизни; ответственное отношение к своему здоровью; установка на здоровый образ жизни, в том числе и за счёт освоения и соблюдения требований безопасной эксплуатации средств информационных и коммуникационных технологий (ИКТ).

# *7. Трудовое воспитание:*

интерес к практическому изучению профессий и труда в сферах профессиональной деятельности, связанных с информатикой, программированием и информационными технологиями, основанными на достижениях науки информатики и научно–технического прогресса; осознанный выбор и построение индивидуальной траектории образования и жизненных планов с учётом личных и общественных интересов и потребностей.

#### *8. Экологическое воспитание:*

осознание глобального характера экологических проблем и путей их решения, в том числе с учётом возможностей ИКТ.

#### **Метапредметные результаты**

*Учащиеся получат возможность научиться*

- ставить цель,
- планировать достижение этой цели, осознанно выбирая наиболее эффективные способы,
- осуществлять контроль своей деятельности в процессе достижения результата,
- оценивать полученный продукт, соотносить его с изначальным замыслом, выполнять (по необходимости) коррекцию продукта либо замысла.

# **Предметные результаты**

#### *Учащиеся научатся:*

- строить рассуждение от общих закономерностей к частным явлениям и от частных явлений к общим закономерностям;
- создавать простейшие плоские и объемные 3D-изображения реальных объектов с использованием программs 3D-моделирования TinkerCad, sculptgl.ru;
- самостоятельно или с помощью взрослого изготавливать модель по заданным условиям (образцу, чертежу, схеме, рисунку и т.д.);
- строить простейшие сборки 3D-моделей.

#### *Учащиеся получат возможность научиться:*

- строить рассуждение на основе сравнения предметов и явлений, выделяя при этом общие признаки;
- строить ортогональные и аксонометрические проекции;
- строить сложные сборки 3D-моделей;
- работать с 3D-принтером.

# **Календарно-тематическое планирование**

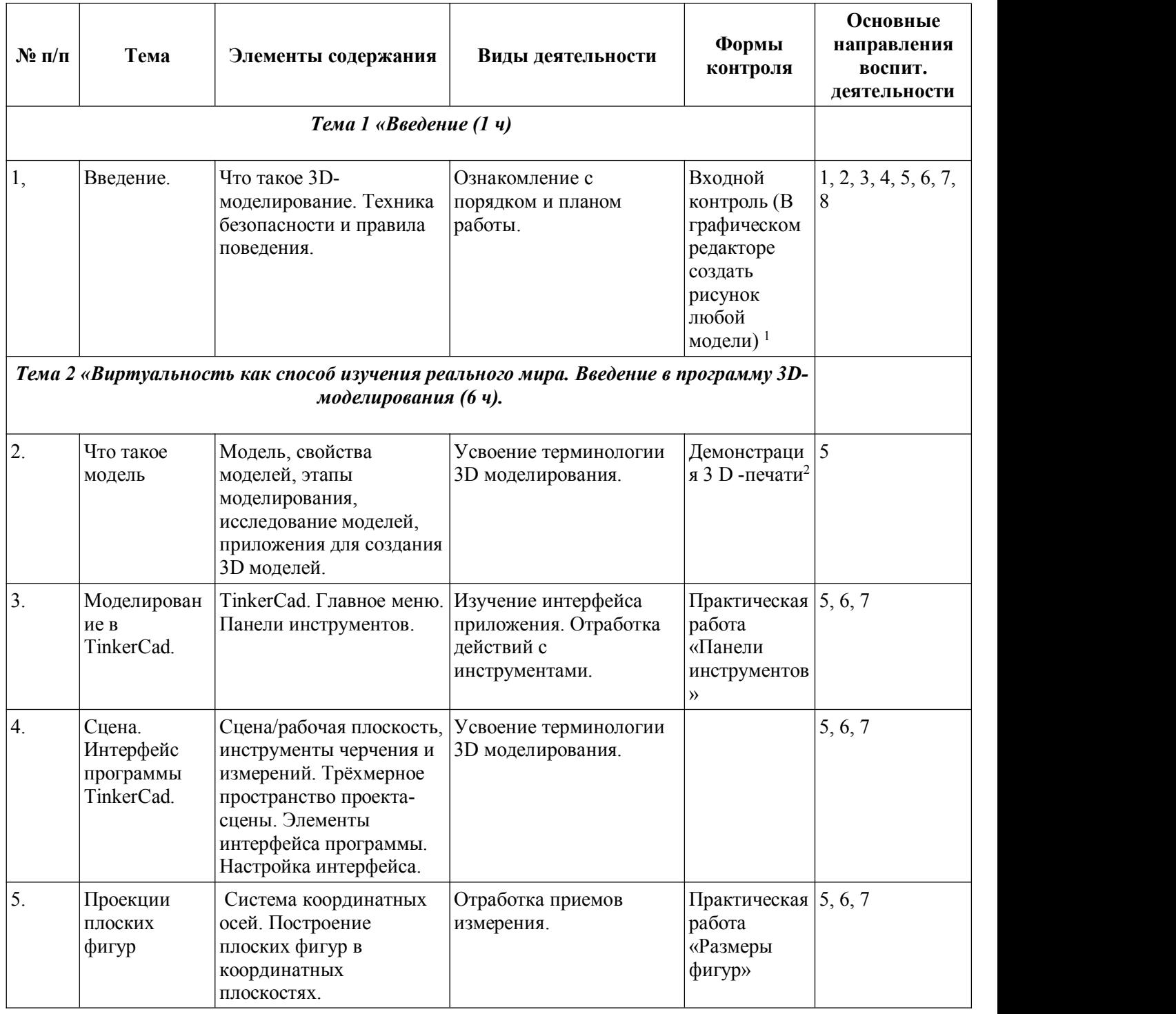

<span id="page-4-0"></span><sup>1</sup> Здесь и далее приведены ссылки на практические работы с использованием ноутбуков в рамках поставки оборудования Цифровой образовательной среды и интерактивной доски, приобретенной школой в рамках проекта «Мультимедийный ресурсный центр»

<span id="page-4-1"></span><sup>2</sup> Здесь и далее приведены ссылки на 3 D – принтер, приобретенный школой в рамках проекта «Детский технопарк» или «Точка роста»

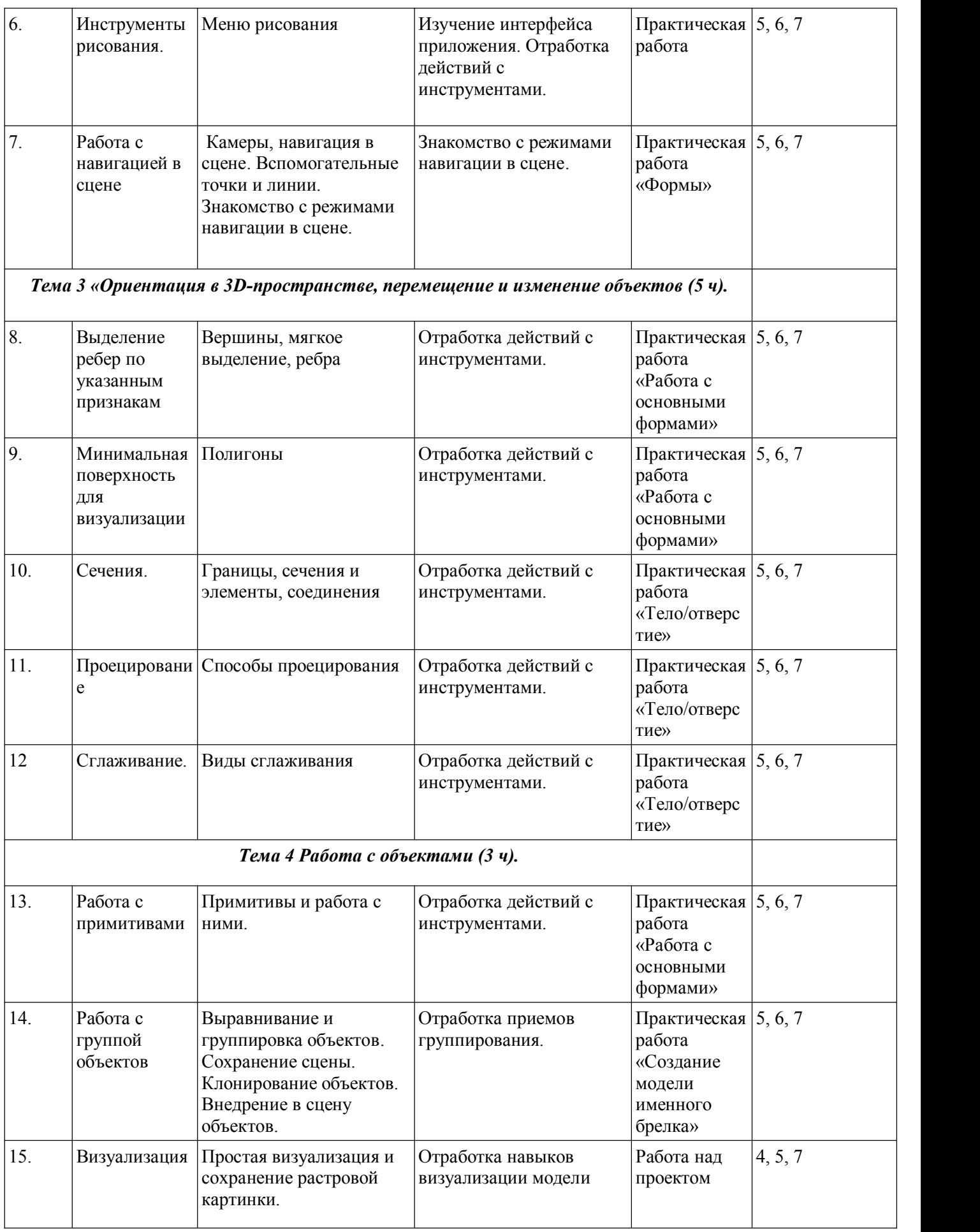

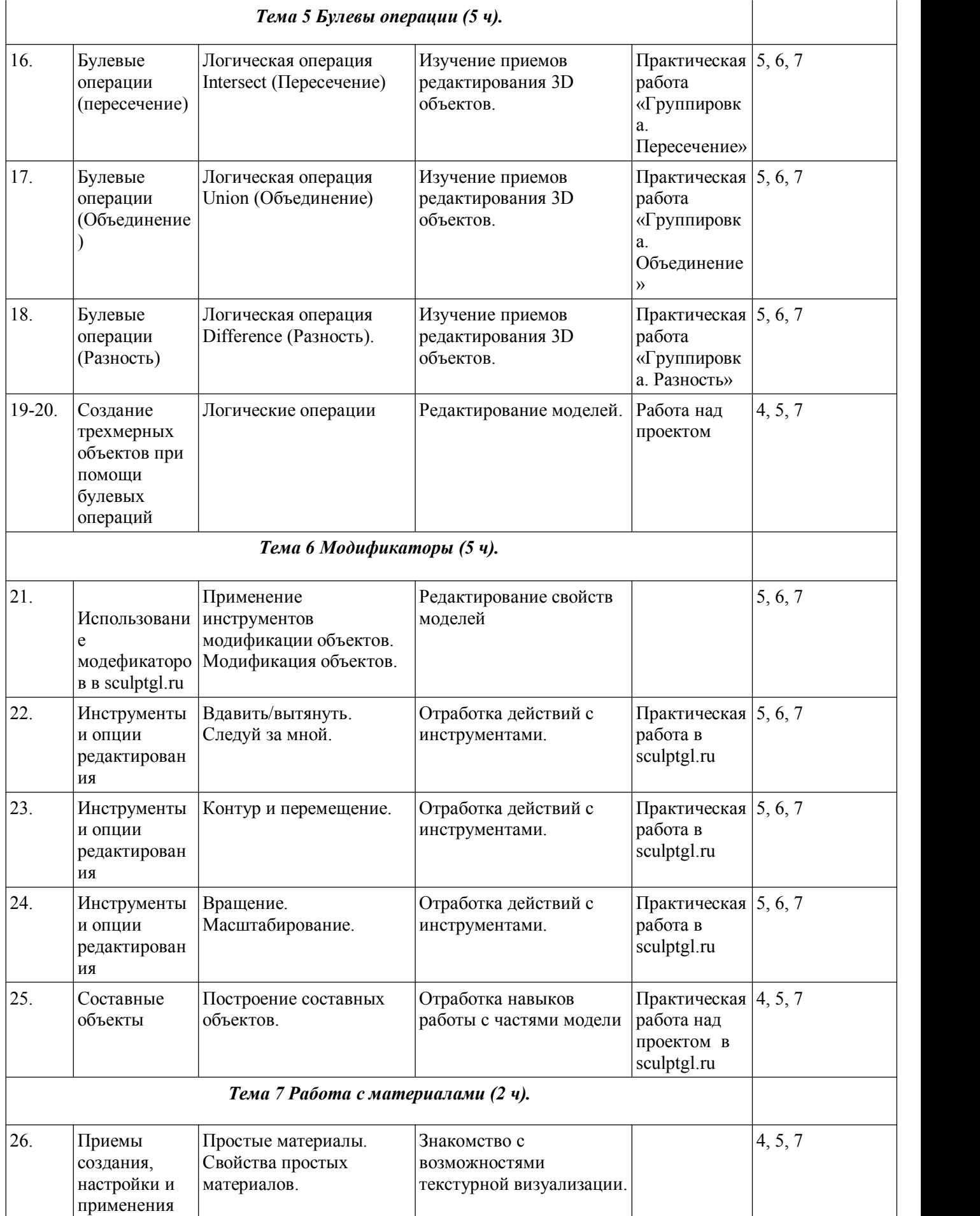

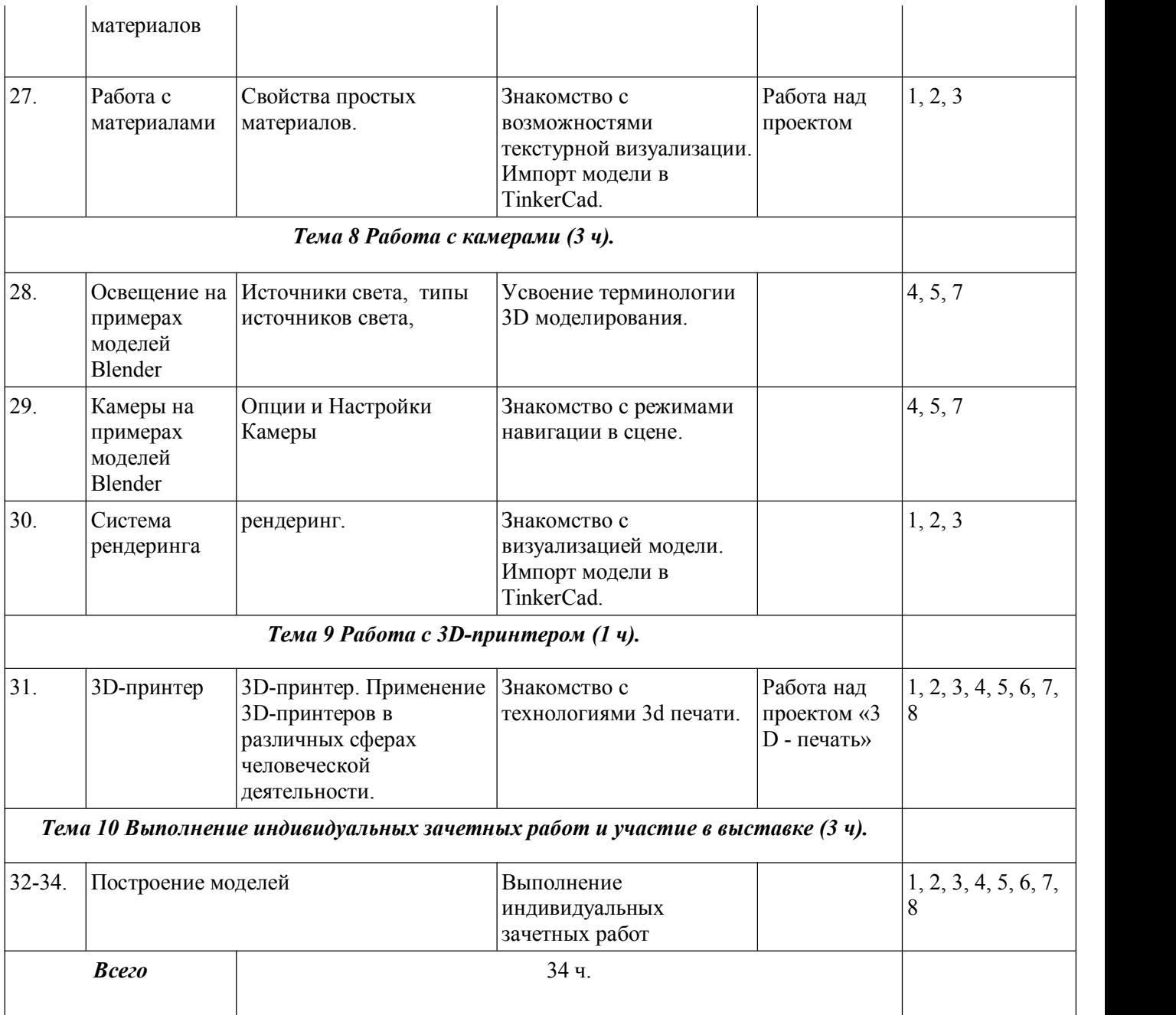